# *Specifications for Preparing and Submitting Electronic ICSRs and ICSR Attachments*

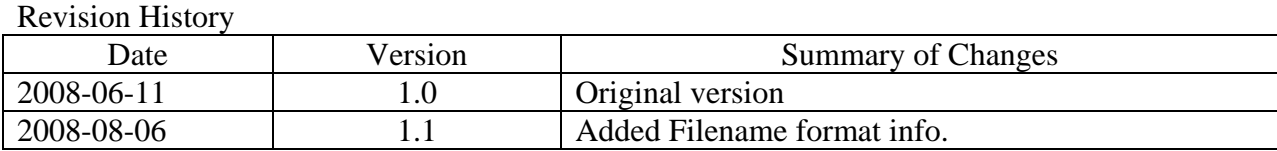

# *Specifications for Preparing and Submitting Electronic ICSRs and ICSR Attachments*

## Table of Contents

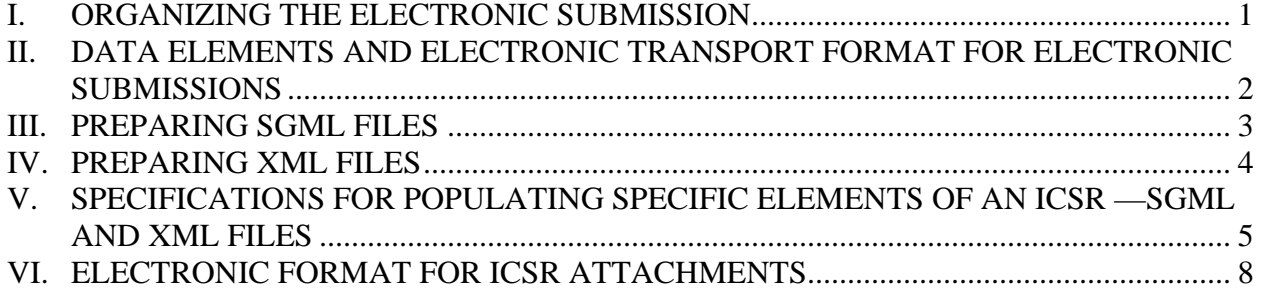

# <span id="page-2-0"></span>*Specifications for Preparing and Submitting Electronic ICSRs and ICSR Attachments*

This document provides current FDA specifications for submitting individual case safety reports (ICSRs) and ICSR attachments in electronic form for marketed drug and biological products (including therapeutic vaccines, but excluding prophylactic vaccines, whole blood, and components of whole blood).

## **I. ORGANIZING THE ELECTRONIC SUBMISSION**

Submitting an ICSR often involves submitting a series of information consisting of the original ICSR and followup information over the life cycle of the individual case. Each original ICSR or followup ICSR may consist of several parts including structured information and nonstructured ICSR attachment information. Organize your electronic ICSR and ICSR attachment submission in the format described in the following sections so that FDA can process, review, and archive it.

Prepare your ICSR for submission in an electronic format as follows:

- 1. Whether you are providing the electronic ICSR on physical media or using the FDA Electronic Submission Gateway  $(ESG)$ ,<sup>[1](#page-2-1)</sup> use one of the file formats currently accepted by the FDA (SGML/or XML; see section II of this document).
- 2. Add the appropriate header, trailer, and file extension for the file format that you have selected. For files in an SGML format, see section III of this document. For files in an XML format, see section IV of this document.
- 3. Populate the elements for the ICSR file. See section V for instructions on populating specific elements.
- 4. If applicable, add an ICSR attachment to your ICSR file. See section VI of this document for instructions on submission of electronic ICSR attachments.
- 5. Submission filename format information.

 $\overline{a}$ 

a) Every electronic submission of ICSRs or pdf attachment must be named with unique filename (suggested example: your named file + datetimestamp to the second: filenameYYYYMMDDHHMMSS). You may choose your own format to maintain uniqueness.

<span id="page-2-1"></span><sup>&</sup>lt;sup>1</sup> For information on providing submissions using the ESG, refer to  $\frac{http://www.fda.gov/ess}{}$ . For information on sending ICSRs and ICSR attachments on physical media, see the associated document "Transmitting Electronic ICSRs and ICSR Attachments on Physical Media"

- <span id="page-3-0"></span>b) If for any reason a second acknowledgement is not received within two hours, the original submission may be resubmitted without changing the filename.
- c) In response to an unsuccessful (failed) acknowledgment, any resubmission with modification must also be named uniquely.
- d) If one or more ICSRs in a submission failed (un-successful) to process, separate the failed ICSRs, correct ICSRs appropriately and must be resubmitted as a new submission with unique filename. (Example: If there were 50 ICSRs in an original submission and 15 of them failed to process successfully, then only the failed 15 ICSRs must be separated/corrected appropriately and resubmitted with a new unique filename. Note: The resubmission must not contain any of the successfully processed ICSRs).

#### **II. DATA ELEMENTS AND ELECTRONIC TRANSPORT FORMAT FOR ELECTRONIC SUBMISSIONS**

FDA is currently accepting data elements for the transmission of ICSRs as defined in the guidance for industry *E2BM Data Elements for Transmission of Individual Case Safety Reports*  (April 2002) (E2B(M)). The information in the guidance was developed by the International Conference on Harmonisation of Technical Requirements for Registration of Pharmaceuticals for Human Use (ICH) E[2](#page-3-1)B working group.<sup>2</sup> The E2B(M) guidance provides additional information and clarification of the ICH E2B guidance that was issued by the FDA in 1998.<sup>[3](#page-3-2)</sup>

FDA is currently accepting ICSRs in either SGML or XML format. The E2B(M) data elements are used for both SGML and XML files. In addition, our electronic submission processing supports the character set [ISO-8859-1.](http://www.fda.gov/cder/aerssub/Charactersetsupport.pdf)

1

<span id="page-3-1"></span> $2^2$  The ICH E2B working group continues to work on updating the data elements for transmission of ICSRs. This working group has issued an updated draft guidance on this topic. See the draft guidance for industry entitled *E2B(R) Data Elements for Transmission of Individual Case Safety Reports* (September 2005). The ICH E2B working group also intends to collaborate, as part of an international consortium agreement with the International Standards Organization (ISO), the European Center for Standardization (CEN), and Health Level Seven (HL7), to develop a new international adverse event reporting standard that would support the safety reporting requirements for all FDA-regulated products. The FDA will update these specifications as the Agency adopts and implements new standards.

<span id="page-3-2"></span><sup>&</sup>lt;sup>3</sup> See the guidance for industry entitled *E2B Data Elements for Transmission of Individual Case Safety Reports* (January 1998) (E2B). FDA currently supports use of E2B data elements in addition to the E2B(M) data elements, but prefers that ICSRs be submitted with E2B(M) data elements because this allows the most efficient processing of the submissions. For those who wish to use E2B data elements and the electronic transport format used with these data elements (M2 Electronic Transmission of Individual Case Safety Report Message Specification 2.24 (ICH ICSR DTD Version 2.0)), please refer to documentation provided at <http://www.fda.gov/cder/aerssub/default.htm>.

## <span id="page-4-0"></span>**III. PREPARING SGML FILES**

The electronic transport format for SGML files is described in the associated document "M2 Electronic Transmission of Individual Case Safety Report Message Specification" (ICH ICSR DTD Version 2.1).

#### **A. Add an Electronic Data Interchange (EDI) Header and Trailer to the ICSR File**

The addition of an EDI header and trailer enables FDA to process ICSRs in an SGML format successfully. For this reason, add an EDI header and trailer to all ICSR files in an SGML format.

EDI headers and trailers are made up of a series of data elements separated by plus (+) signs. Separate segments of the individual data elements with a colon. Use an apostrophe to terminate the header, body of the message, and the trailer.

The ICSR should be preceded by the EDIFACT UNB header. Use the protocol described in Table 1 to create the header:

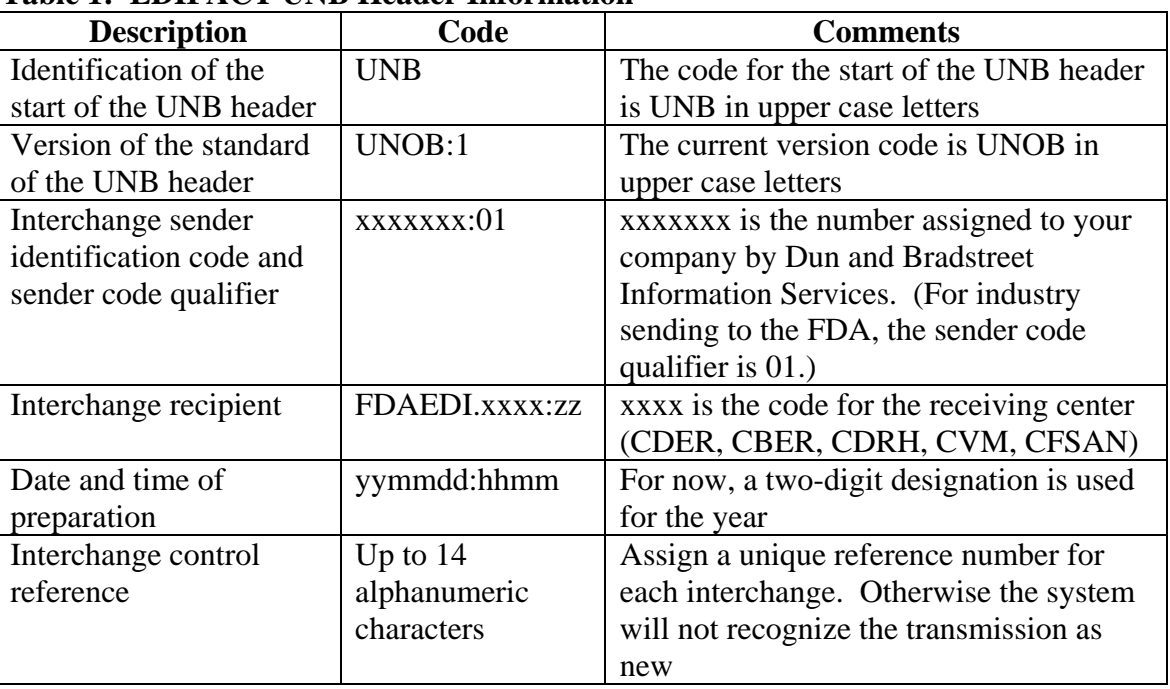

#### **Table 1: EDIFACT UNB Header Information**

The ICSR should be followed by the UNZ trailer. Use the protocol described in Table 2 to create the trailer:

| <b>Description</b> | Code              | <b>Comments</b>                                 |
|--------------------|-------------------|-------------------------------------------------|
| Identification of  | <b>UNZ</b>        | The code for the start of the trailer is UNZ in |
| the start of the   |                   | upper case letters                              |
| trailer            |                   |                                                 |
| Interchange        | Up to 6 numerical | Counts either the number of messages or the     |
| control count      | characters        | number of functional groups within the          |
|                    |                   | interchange. Usually, this is 1                 |
| Interchange        | Up to $14$        | This is the same as the interchange control     |
| control reference  | alphanumeric      | reference in the UNB header                     |
|                    | characters        |                                                 |

<span id="page-5-0"></span>**Table 2: UNZ Trailer Information** 

The following is an example of a complete message with a UNB header and UNZ trailer. The message "this is a test text" was sent to CDER on April 27, 2000, at 11 AM. The company DUNS number was 000000000. The reference number for the message was 10001.

UNB+UNOB:1+000000000:01+FDAEDI.CDER:zz+000427:1100+10001' this is a test text 'UNZ+1+10001'

## **B. Add the File Extension**

Use "edi" as the file extension for submissions in an SGML format, whether the ICSR is sent via physical media or the ESG. The name of the file should be 200 characters or less excluding the three-digit extension. We do not support file names with multiple "." (Periods) as well as the use of any special or foreign characters except "\_" (underscore) and "-" (dash).

# **IV. PREPARING XML FILES**

The electronic transport format for XML files is described in the associated document "XML Formatted DTD" (DTD Version 2.1).

## **A. Add XML Header**

The addition of an XML header enables FDA to process ICSRs in an XML format successfully. For this reason, add the following XML header to the ICSR file:

<?xml version="1.0" encoding="UTF-8"?> <!DOCTYPE ichicsr SYSTEM "[http://www.fda.gov/cder/aerssub/icsr-xml-v2.1.dtd"](http://www.fda.gov/cder/aerssub/icsr-xml-v2.1.dtd)> <span id="page-6-0"></span>FDA only supports UTF 8 encoding standards for the submissions.

#### **B. Add the File Extension**

Use "xml" as the file extension for submissions in XML format, whether the ICSR is sent via physical media or the ESG. The name of the file should be 200 characters or less excluding the three-digit extension. We do not support file names with multiple "." (periods) or the use of any special or foreign characters except "<sup>1</sup>" (underscore) and "-" (dash).

### **V. SPECIFICATIONS FOR POPULATING SPECIFIC ELEMENTS OF AN ICSR — SGML AND XML FILES**

At a minimum, an ICSR should include the following four data elements.

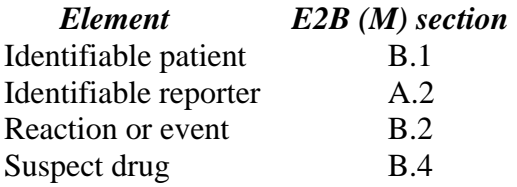

Information to be provided for specific elements of an ICSR is the same whether an SGML or XML file format is used. The values to be provided for certain elements are described in this section.

#### **A. Administrative and Identification Elements**

So that FDA can successfully process your electronic ICSR submission, populate the administrative and identification elements listed in Table 3 as indicated:

| <b>Element</b> | <b>DTD Descriptor 2.1</b>                           | Length | <b>Element Values for DTD 2.1</b>         |
|----------------|-----------------------------------------------------|--------|-------------------------------------------|
| A.1.9          | <fulfillexpeditecriteria></fulfillexpeditecriteria> | 1 N    | $1 = yes$ (expedited) $2 = no$ (periodic) |
| A.1.0.1        | <safetyreportid></safetyreportid>                   | 100AN  | Sender's (Case) Safety Report Unique      |
|                |                                                     |        | Identifier                                |
| A.1.10.1       | <authoritynumb></authoritynumb>                     | 100AN  | Regulatory authority's case report        |
|                |                                                     |        | number                                    |
| A.1.10.2       | $\leq$ companynumb $>$                              | 100AN  | Other sender's case report number         |
| A.3.1.2        | <senderorganization></senderorganization>           | 60AN   | Sender identifier                         |

**Table 3: Detailed Description of Administrative Tags\*** 

\* Include either <companynumb> or <authoritynumb> values. FDA cannot process the ICSR without one of these element values.

## **B. Authorization/Application Number Format**

In the section designated for drug information, use the following format for the "Authorization/Application Number" element (E2B (M) element B.4.k.4.1):

- For *human drug products*, use the abbreviation "NDA" or "ANDA" followed by a space and then the number for the application (e.g., NDA 12345, ANDA 12345). For an over-the-counter product marketed without an approved application, use "000000". For a prescription drug product marketed without an approved application, use "999999".
- For *human biological products*, use the six-digit submission tracking number (STN) (e.g., 123456), which is the BLA number, for this purpose. Use the same format as described for human drug products (e.g., STN 123456). For human cells, tissues, and cellular and tissue-based products regulated under section 361 of the Public Health Service Act, use "tissue".

## **C. Identification Numbers for Initial and Followup ICSRS**

Use the same identification numbers for the E2B (M) elements in section A.1 for the initial and any followup ICSRs so that we can match followup ICSRs with the initial ICSR. Thus, the initial ICSR and all of its followup reports will be linked in AERS.

If you need to change an identification number internally, note the reassigned internal identification number in the narrative section of the followup report (i.e., E2B (M) element B.5.1) (e.g., "This ICSR has been reassigned Company an ID number COA12345"). Do not use the reassigned internal identification number for any followup reports; always use the identification number that was assigned to the initial ICSR.

If you use an incorrect identification number in a followup report, contact the AERS electronic submission coordinator at aersesub@fda.hhs.gov so that the followup ICSR can be matched to the initial ICSR.

#### **D. Reactions and Events Elements**

 $\overline{a}$ 

Section B.2 of E2B (M) is designated for reaction/event terms. For elements in section B.2, the FDA prefers that applicants use the Medical Dictionary for Regulatory Activities (MedDRA).<sup>[4](#page-7-0)</sup>

• For the E2B (M) element B.2 "Reaction(s)/event(s)," the FDA prefers that you use terms in MedDRA.

<span id="page-7-0"></span><sup>&</sup>lt;sup>4</sup> Companies can license MedDRA from an international maintenance and support services organization (MSSO) (toll free number 877-258-8280 (703-345-7799 in the Washington, D.C., area), fax 703-345-7791, e-mail [mssosubscribe@ngc.com,](mailto:mssosubscribe@ngc.com) Internet at [www.meddramsso.com .](http://www.meddramsso.com/))

- For the E2B (M) element B.2.i.0 "Reaction/event as reported by the primary source," insert the original reporter's words and/or short phrases used to describe the reaction/event.
- For the E2B (M) element B.2.i.2 "Reaction/event MedDRA term (Preferred Term)," insert the preferred term (PT) in MedDRA that most closely corresponds to the term reported by the original reporter.
- If you wish to include the lowest level term (LLT) in MedDRA that most closely corresponds to the term reported by the original reporter, insert this term in the E2B (M) element B.2.i.1 "Reaction/event in MedDRA terminology (Lowest Level Term)."

MedDRA terms should be provided as code. Elements that AERS accepts as code or text include:

<patientmededicalepisodename> <patientdrugindication> <patientdrugreaction> <patientdeathreport> <patientdetermineautopsy> <parentmedicalepisodename> <parentdrugindication> <parentdrugreaction> <primarysourcereaction> <reactionmeddrapt> <reactionterm> <drugindication> <drugrecuraction> <drugreactionasses> <senderdiagnosis>

AERS accepts only text for <testnames>.

If you do not have access to MedDRA, populate the E2B(M) element B.2.i.2 with a reaction term from a standardized dictionary (e.g., a COSTART term, a WHOART term) and leave the E2B(M) element B.2.i.1 blank.

## **E. Drug(s) Description and Narrative Elements**

So that FDA can successfully process your electronic ICSR submission, populate the drug description and narrative elements as indicated in Table 4.

| <b>Element</b> | <b>DTD Descriptor 2.1</b>                             | Length         | <b>Element Values for DTD 2.1</b>  |
|----------------|-------------------------------------------------------|----------------|------------------------------------|
| B.4.k.1        | <drugcharacterization></drugcharacterization>         | 1 <sub>N</sub> | $1 =$ Suspect                      |
|                |                                                       |                | 2=Concomitant                      |
|                |                                                       |                | 3=Interacting                      |
| B.4.k.2.1      | $\leq$ medicinal product $>$                          | <b>70AN</b>    | Proprietary medicinal product name |
| B.4.k.2.2      | <activesubstancename></activesubstancename>           | 100AN          | Drug substance names               |
| B.5.1          | <narrativeincludeclinical></narrativeincludeclinical> | 20000AN        | Case narrative                     |

<span id="page-9-0"></span>**Table 4: Detailed Description of Drug(s) and Narrative\***

 $*$  Include  $\leq$ medicinalproduct $>$  and/or  $\leq$  actives ubstance name  $>$ . FDA cannot process the ICSR without at least one of these elements.

If more than one drug is included in an ICSR, then for each drug identify:

- A suspect drug and/or active ingredient and
- An indication whether drug type is suspect (primary, secondary), concomitant, or interacting

For narrative information, the element "Case narrative including clinical course, therapeutic measures, outcome and additional relevant information" should contain a narrative description of the adverse drug experience. Do not include this narrative description in any other element. If the information that you have for this element (or any other element) exceeds the maximum allowable length, consider alternative ways to convey the information so that it will fit (e.g., use abbreviations, describe the information using fewer words).

For new information or corrections of previously submitted inaccurate information in followup reports, instead of highlighting the information (e.g., with an asterisk, underline) as described in the guidance for industry entitled *Postmarketing Safety Reporting for Human Drug and Biological Products Including Vaccines*, [5](#page-9-1) make a note of this information in the narrative section of the followup report (E2B(M) element B.5.1).

# **VI. ELECTRONIC FORMAT FOR ICSR ATTACHMENTS**

We are able to archive ICSR attachments in pdf format. Currently approved formats for the nonstructured component (attachments) of an ICSR are PDF version 1.4 (current ICH standard) or 1.6 (current version in use at FDA). For efficient processing, FDA expects an ICSR submission to precede the submission of any attachments for that ICSR. The following describes the steps you should take to prepare and send attachments to an ICSR in an electronic format.

# **A. Convert the ICSR Attachment to Portable Document Format (PDF)**

Provide an individual pdf file for each attachment to an ICSR. If there is more than one piece of information in an ICSR attachment, include each piece of information in the same pdf file and

<span id="page-9-1"></span><sup>&</sup>lt;sup>5</sup> A draft version of the Postmarketing guidance was issued in March 2001. Once finalized, it will represent the Agency's current thinking on followup reports.

provide a pdf bookmark to each piece of information. For example, if there is a hospital discharge summary and an autopsy report for a single ICSR, include both in a single pdf file with a bookmark to the hospital discharge summary and a bookmark to the autopsy report.

## **B. Enter Identification Information in the PDF Document Information Fields**

Each pdf file contains fields to be filled in by the author of the document. We use these fields in our system to locate and retrieve the attachments to specific ICSRs. To help us match the attachment to the ICSR, fill in the pdf document information fields with the appropriate E2B (M) data elements included in the ICSR as described in Table 5.

| <b>PDF</b> Document      | Include/                                                                   | Use the Following Information* To Fill      | Length |
|--------------------------|----------------------------------------------------------------------------|---------------------------------------------|--------|
| <b>Information Field</b> | <b>Optional</b>                                                            | In the PDF Document Information Field       |        |
| Title                    | Include                                                                    | $A.1.0.1$ <safetyreportid></safetyreportid> |        |
|                          |                                                                            | Sender's (Case) Safety Report Unique        |        |
|                          |                                                                            | Identifier                                  |        |
| Subject                  | Include<br>$A.1.10.1$ <authority numb<="" td=""><td>100AN</td></authority> |                                             | 100AN  |
|                          |                                                                            | <b>Regulatory Authority's Case Report</b>   |        |
|                          |                                                                            | Number                                      |        |
|                          |                                                                            | OR.                                         |        |
|                          |                                                                            | $A.1.10.2 \ll \text{companynumb}$           |        |
|                          |                                                                            | Other Sender's Case Report Number           |        |
| Author                   | Optional                                                                   | $A.1.11.2$ <duplicatenumb></duplicatenumb>  | 100AN  |
|                          |                                                                            | Other identification number                 |        |
| Keywords                 | Optional<br>$A.1.7b \leq \text{received}$                                  |                                             | 8N     |
|                          |                                                                            | Date of receipt of the most recent          |        |
|                          |                                                                            | information for this ICSR                   |        |

**Table 5: Document Information Fields in ICSR Attachments** 

\* The information refers to the data elements in *E2B (M)* 

In addition:

- The length of the data in the above fields should be same as their corresponding E2B (M) elements length.
- Avoid creating any custom fields with identical names as the above fields.
- Use [ISO-8859-1](http://www.fda.gov/cder/aerssub/Charactersetsupport.pdf) character set for the data fields.

## **C. Naming the ICSR Attachment**

To help us match the attachment to the ICSR, use the SafetyReportId as the filename for the ICSR attachment with *pdf* as the extension.